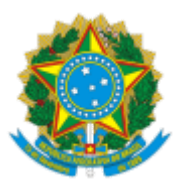

## SERVIÇO PÚBLICO FEDERAL MJSP - POLÍCIA FEDERAL NÚCLEO DE POLÍCIA ADMINISTRATIVA - NPA/DPF/CRA/MS

## **TERMO DE EXPULSÃO**

O Delegado de Polícia Federal **CLAUDINEI MARCELO SANTIN**, 3ª Classe, Matrícula 22.016, lotado e em exercício na DPF/CRA/MS, no uso de suas atribuições legais, **FAZ SABER** QUE **PATOLI JAKARETA**, de nacionalidade paraguaia, filho de Carlos Junior Paulli e de Maria Tereza, nascido na República do Paraguai, atualmente em local incerto e não sabido, QUE, em conformidade com o artigo 54, § 1º, II, § 2º, da Lei nº 13.445, de 24 de maio de 2017, e artigo 203 c/c o artigo 204 §3º do Decreto nº 9.199, de 20 de novembro de 2017, que regulamentou a Lei de Migração, **FOI DECRETADA SUA EXPULSÃO** do território nacional, conforme teor da Portaria CPMIG nº 2181, de 06 de agosto de 2020, publicada no Diário Oficial da União do dia 24 de novembro de 2020, A SENHORA COORDENADORA DE PROCESSOS MIGRATÓRIOS, no uso da competência que lhe foi conferida pelo artigo 1º, VII, da Portaria SENAJUS/MJSP nº 432, de 17 de junho de 2019, publicada no Diário Oficial da União do dia 21 subsequente, ficando desde já **NOTIFICADO** acerca do prazo de 10 (dez) dias para interposição de pedido de reconsideração, contados a partir da notificação pessoal, a qual reputar-se-á como válida para todos os atos do procedimento em curso.

## **CLAUDINEI MARCELO SANTIN**

Delegado de Polícia Federal

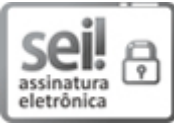

Documento assinado eletronicamente por **CLAUDINEI MARCELO SANTIN**, **Delegado(a) de Polícia Federal**, em 13/05/2021, às 09:14, conforme horário oficial de Brasília, com fundamento no art. 6º, § 1º, do Decreto nº 8.539, de 8 de [outubro](http://www.planalto.gov.br/ccivil_03/_Ato2015-2018/2015/Decreto/D8539.htm) de 2015.

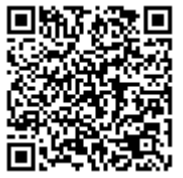

A autenticidade deste documento pode ser conferida no site http://sei.dpf.gov.br/sei/controlador\_externo.php? [acao=documento\\_conferir&id\\_orgao\\_acesso\\_externo=0,](http://sei.dpf.gov.br/sei/controlador_externo.php?acao=documento_conferir&id_orgao_acesso_externo=0) informando o código verificador **18728469** e o código CRC **371094BE**.

**Referência:** Processo nº 08000.028878/2005-34 SEI nº 18728469